ログイン方法

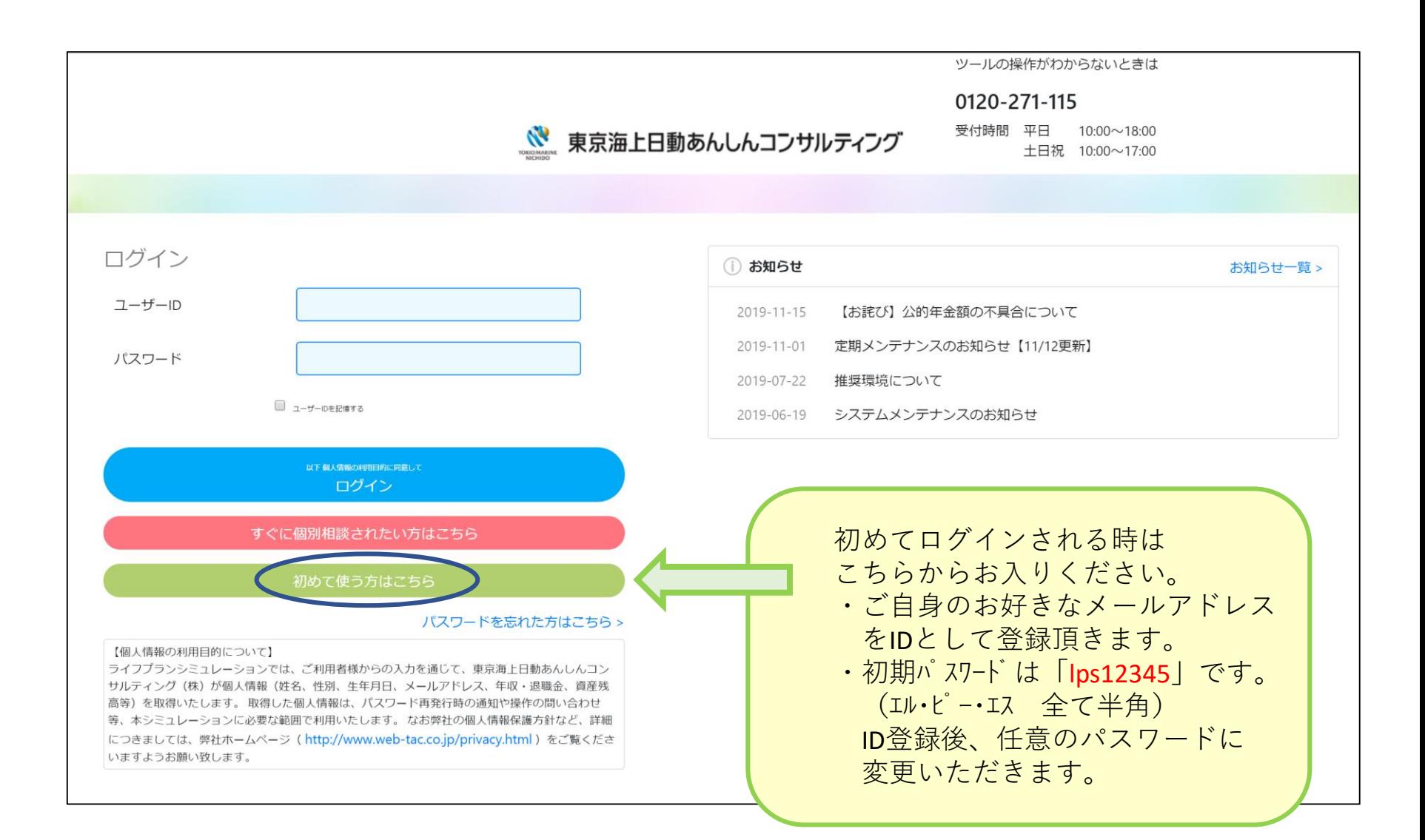

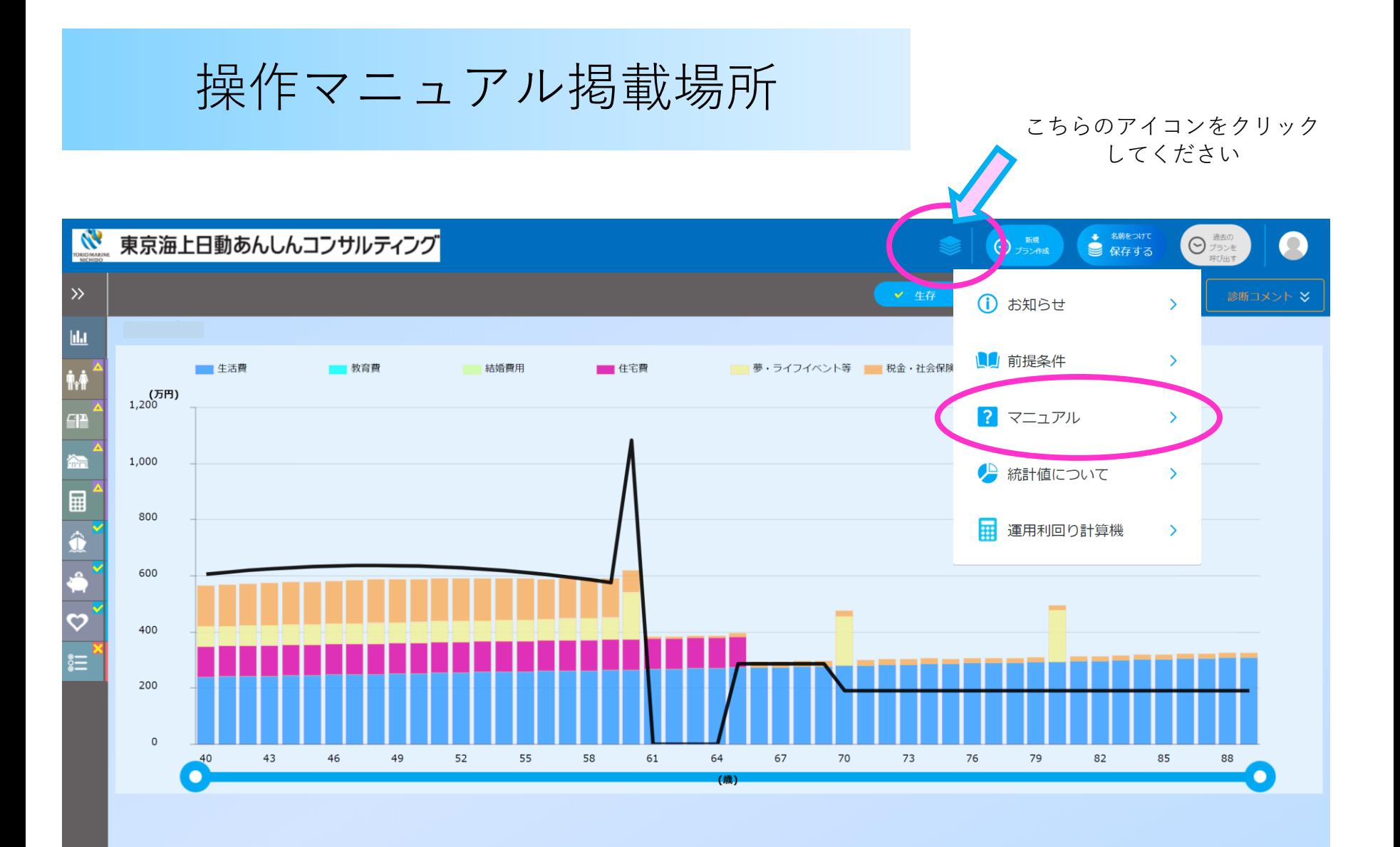

グラフデータ